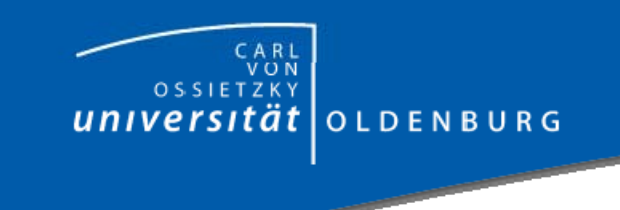

## **Conways Game of Life**

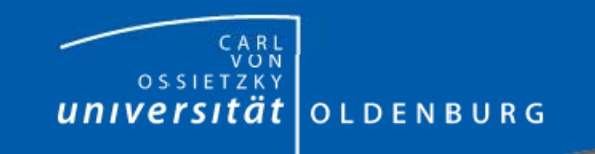

## Ganz einfaches Beispiel Ganz einfaches Beispiel

- $\bullet$  Conways Game of Life
	- **.** Raum aus quadratischen Zellen.
	- $\circ$  Jede Zelle kann lebendig oder tot sein.

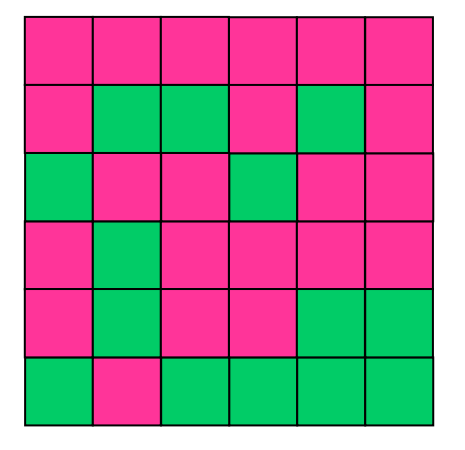

- o Eine Zelle stirbt, wenn sie weniger als zwei oder mehr als drei lebendige Nachbarn besitzt
- $\circ$  Eine Zelle wird lebendig, wenn sie genau drei lebendige Nachbarn besitzt.

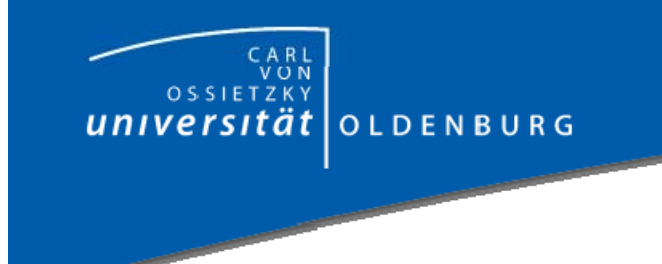

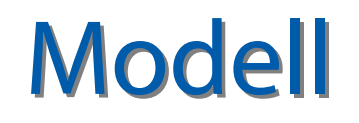

- Zellen  $\sim$  Patches
- $\bullet$ Zustand eines Patches: alive?: ja oder nein
- $\bullet$  Verhaltensregeln:
	- $\,\circ\,$  Zähle die lebendigen Nachbarn
	- o Falls drei Nachbarn lebendig sind, setzte alive? auf true
	- o Falls nicht genau zwei oder drei Nachbarn lebendig sind, setzte alive? auf fasle

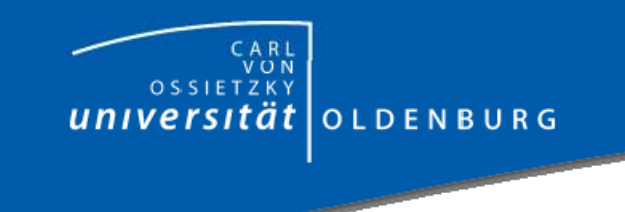

- Zellen  $\sim$  Patches
- $\bullet$   $\rightarrow$  Initialisierung der Patches (später)
- Zustand eines Patches: lebendig? ja oder nein
	- o Variable lebendig? Mit Wahrheitswerten true oder false
	- | Patches-own [ alive? ]
	- o Bedeutung: Jeder Patch besitzt eine Variable alive?
	- $\Omega$  In NetLogo: Fragezeichen kennzeichnet Variablen, die Wahrheitswerte annimmt

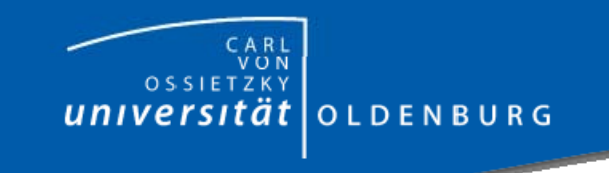

- $\bullet$  Verhaltensregeln eines Agenten | Aufbau: werden einklammert durch to nachrichtenname Anweisungen end
	- Nachrichtenname ist ein beliebiger Name.
	- Eine Nachricht kann auch Parameter haben (später)
	- $\circ$  Wenn ein Agent eine solche Regel erhält, wertet er sie für sich aus.

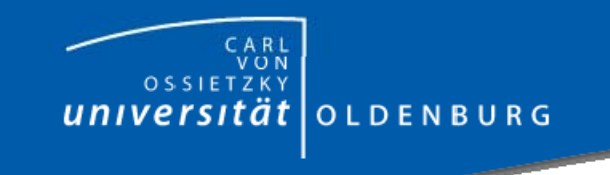

- Anweisungen
	- $\,\circ\,$  Zähle deine lebendigen Nachbarn
		- Nachbarn eines Patch in Netlogo: neighbors

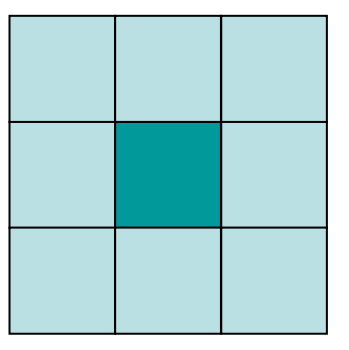

- Maximal acht Nachbarn
- Lebendige Nachbarn: neighbors with [alive?]
- Zählen der Nachbarn: count
- o count neighbors with [alive?]

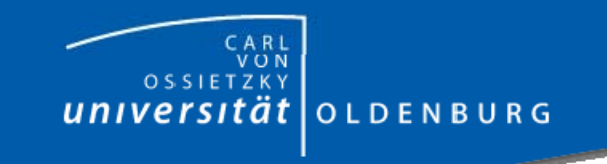

<sub>o</sub> Falls drei Nachbarn lebendig sind, *setze alive?* auf true

- Setzen eines Wertes: set *variable wert* 
	- set alive? false oder set alive? true
- Fallunterscheidung in Netlogo
	- if bedingung [aktion] oder
	- if-else bedingung [true-aktion] [false-aktion]
- if-else count neighbors with [alive?] = 3 [set alive? true] [ if count neighbors with [alive?]  $!= 2$ [set alive? false] ]

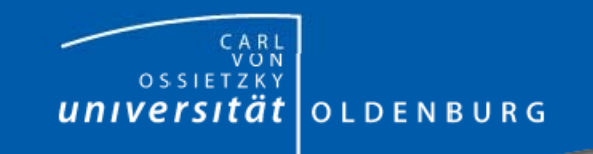

## Initialisierung des Feldes

- $\bullet$  Angenommen x % der Zellen des Feldes sollen lebendig sein.
- $\bullet$  Die Verteilung soll zufällig sein. | Zufallszahl zwischen 0 und n: random <sup>n</sup>
- if-else random  $n < x$ [ set alive? true] [ set alive? false]

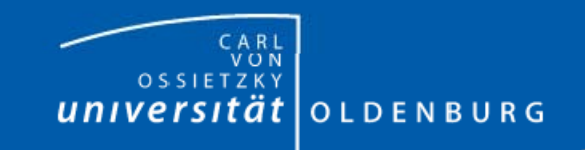

#### Versenden einer Nachricht an…

- Agenten können zu Agentenmengen (Agentsets) zusammengefasst werden
- turtles ist die Menge aller Turtles
- patches ist die Menge aller Patches
	- $\circ$ patches with [alive?  $=$  false] ist die Menge aller "toten" Patches
- Eine Agentenmenge kann gebeten werden etwas zu tun:
	- o ask patches [ Anweisungen]

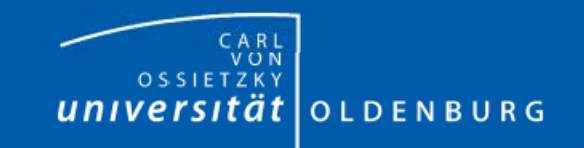

#### Nachricht zur Initialisierung (setUp) Nachricht zur Initialisierung (setUp)

#### ;; Erzeuge ca. 30% lebendige Zellen to setUp ask patches [  $\therefore$  Jeder Patch soll: if-else random 100 < 30;; Zufallszahl zwischen 0 und 99 auf "< 30" testen [ set alive? true] ; *zelle lebendig* [ set alive? false] ; *; Zelle tot*

]

end

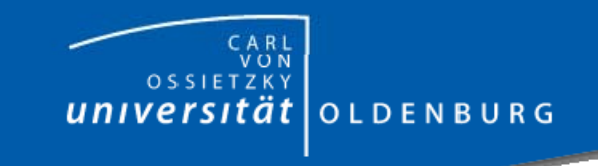

#### Nachricht zur Berechnung Nachricht zur Berechnung des neuen Zustands

to go Ask patches [ if-else count neighbors with [alive?] = 3 [set alive?true] [ if count neighbors with [alive?]  $!= 2$ [set alive? false] ] ] end

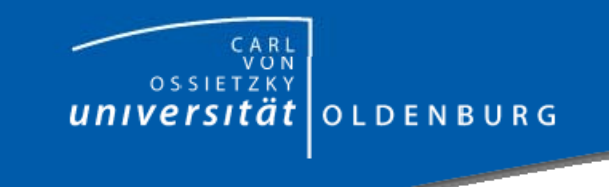

### **Verbesserte Version**

```
to go
    ask patches [
         let n count neighbors with [alive?] ;; temporäre Variable 
         if-else n = 3[set alive? true]
              [ if n != 2
                  [set alive? false]
               ]
     ]
end
```
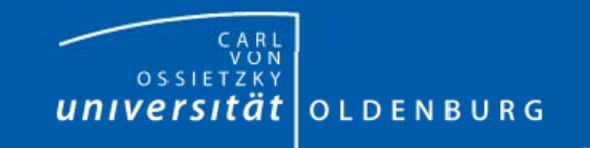

end

### Noch bessere Version

patches-own[ alive? numNeighbors] to go ask patches [ set numNeighbors count neighbors with [alive?] ] ask patches[ if-else numNeighbors = 3 [cellBirth] [ if numNeighbors != 2 [cellDeath] ] ]

To cellBirthset alive? TrueEndTo cellDeathset alive? FalseEndto setUp ask patches [ if-else random 100 < 30[ cellBirth] [ cellDeath] ] end

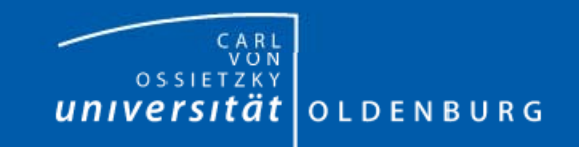

# Warum ist die Version besser?

- $\bullet$  Ask patches [aktion]:
	- | Die Patches werden in zufälliger Reihenfolge aktiviert, um die Aktion auszuführen.
- $\bullet$  Problem: Welches Ergebnis erhält man
	- o Wenn Zelle 1 zuerst aktiviert wird,
	- | Wenn Zelle 2 zuerst aktiviert wird.

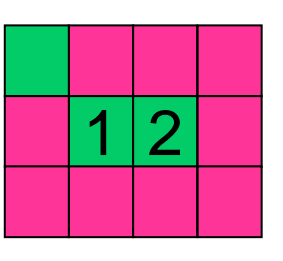

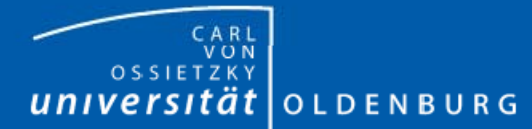

### Unterschiedliche Ergebisse Unterschiedliche Ergebisse bei unterschiedlicher Reihenfolge bei unterschiedlicher Reihenfolge

• Zelle1 vor Zelle 2

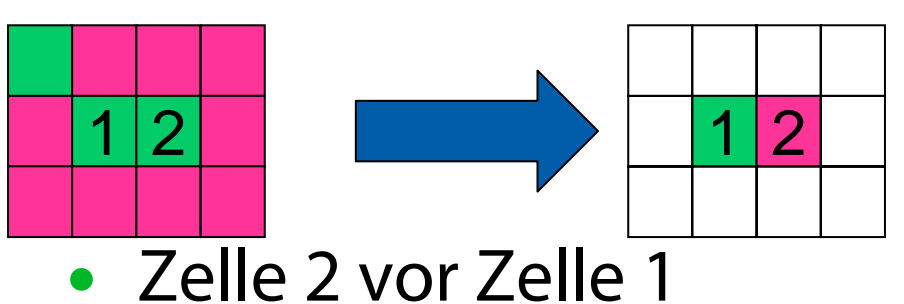

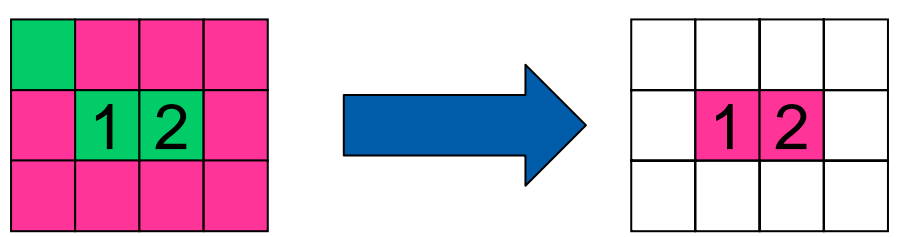

Daher

- Erst für jeden Patch die Anzahl seiner Nachbarn feststellen
- Dann für jeden Patch den

Zustandsübergang ausführen